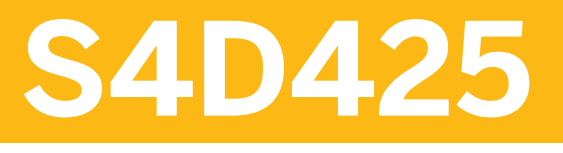

## **Extensibility for SAP S/4HANA**

#### COURSE OUTLINE

Course Version: 22 Course Duration:

## **SAP Copyrights, Trademarks and Disclaimers**

© 2022 SAP SE or an SAP affiliate company. All rights reserved.

No part of this publication may be reproduced or transmitted in any form or for any purpose without the express permission of SAP SE or an SAP affiliate company.

SAP and other SAP products and services mentioned herein as well as their respective logos are trademarks or registered trademarks of SAP SE (or an SAP affiliate company) in Germany and other countries. Please see <https://www.sap.com/corporate/en/legal/copyright.html> for additional trademark information and notices.

Some software products marketed by SAP SE and its distributors contain proprietary software components of other software vendors.

National product specifications may vary.

These materials may have been machine translated and may contain grammatical errors or inaccuracies.

These materials are provided by SAP SE or an SAP affiliate company for informational purposes only, without representation or warranty of any kind, and SAP SE or its affiliated companies shall not be liable for errors or omissions with respect to the materials. The only warranties for SAP SE or SAP affiliate company products and services are those that are set forth in the express warranty statements accompanying such products and services, if any. Nothing herein should be construed as constituting an additional warranty.

In particular, SAP SE or its affiliated companies have no obligation to pursue any course of business outlined in this document or any related presentation, or to develop or release any functionality mentioned therein. This document, or any related presentation, and SAP SE's or its affiliated companies' strategy and possible future developments, products, and/or platform directions and functionality are all subject to change and may be changed by SAP SE or its affiliated companies at any time for any reason without notice. The information in this document is not a commitment, promise, or legal obligation to deliver any material, code, or functionality. All forward-looking statements are subject to various risks and uncertainties that could cause actual results to differ materially from expectations. Readers are cautioned not to place undue reliance on these forward-looking statements, which speak only as of their dates, and they should not be relied upon in making purchasing decisions.

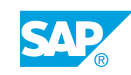

# **Typographic Conventions**

American English is the standard used in this handbook. The following typographic conventions are also used.

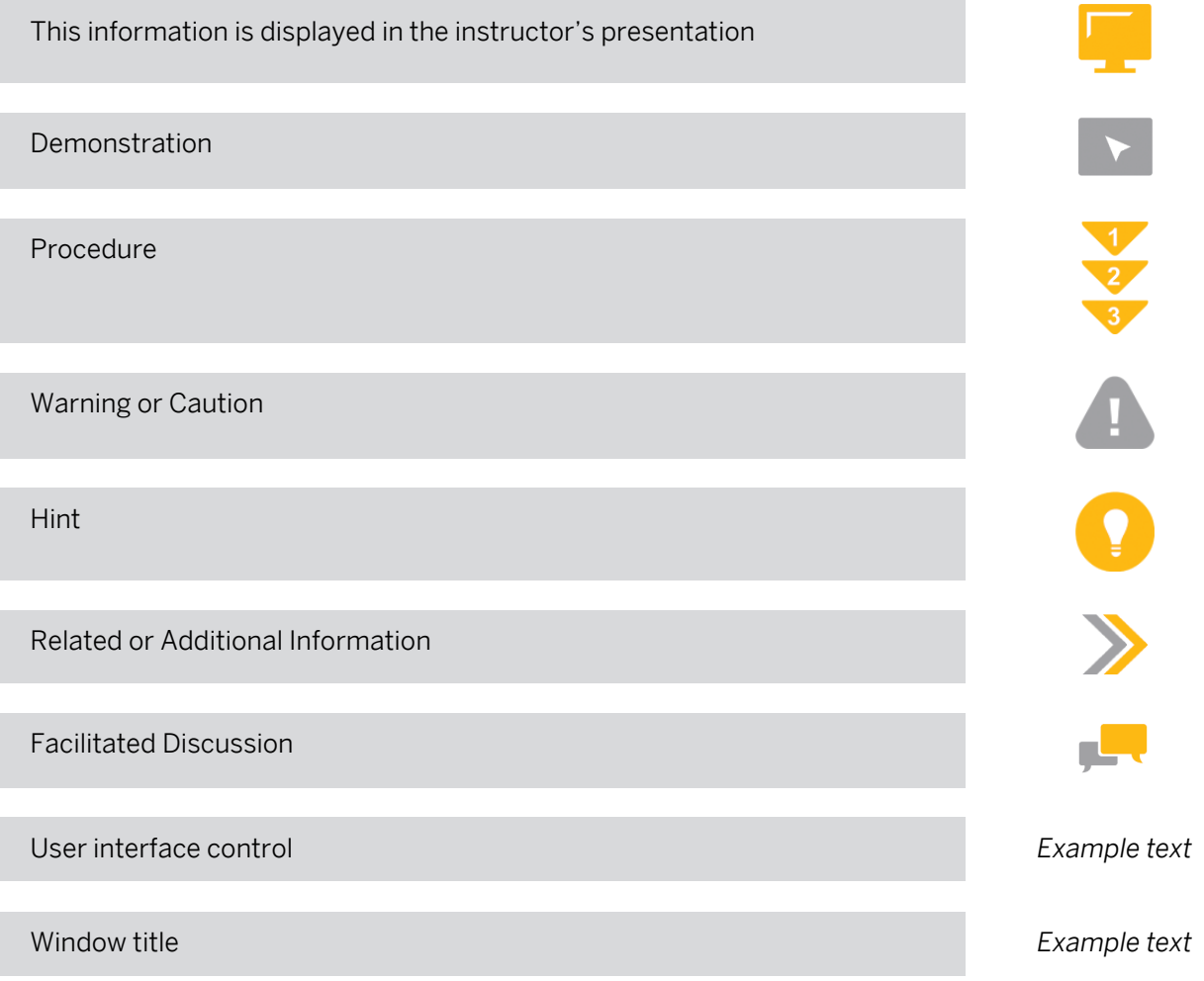

## **Contents**

#### [vii](#page-6-0) [Course Overview](#page-6-0)

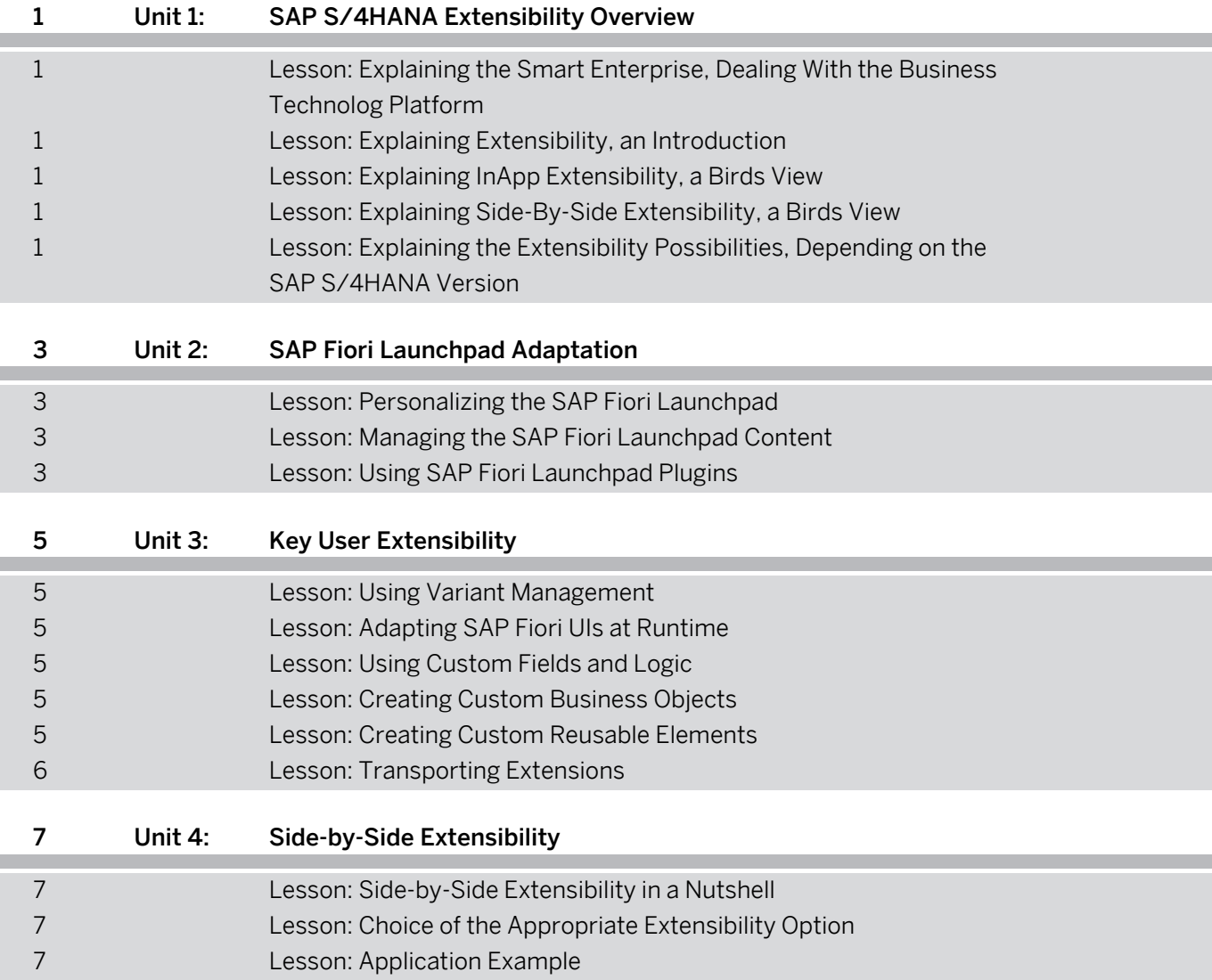

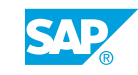

## <span id="page-6-0"></span>**Course Overview**

#### TARGET AUDIENCE

This course is intended for the following audiences:

- Application Consultant
- Development Consultant
- Technology Consultant
- Super / Key / Power User
- Developer
- Solution Architect

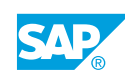

## <span id="page-8-0"></span>**UNIT 1 SAP S/4HANA Extensibility Overview**

### **Lesson 1: Explaining the Smart Enterprise, Dealing With the Business Technolog Platform**

### Lesson Objectives

After completing this lesson, you will be able to:

• Explain the Smart Enterprise, dealing with the Business Technology Platform

## **Lesson 2: Explaining Extensibility, an Introduction**

#### Lesson Objectives

After completing this lesson, you will be able to:

• Get to know about the extensibility concept in SAP S/4HANA

## **Lesson 3: Explaining InApp Extensibility, a Birds View**

#### Lesson Objectives

After completing this lesson, you will be able to:

• Explain InApp Extensibility

## **Lesson 4: Explaining Side-By-Side Extensibility, a Birds View**

#### Lesson Objectives

After completing this lesson, you will be able to:

• Explain Side-By-Side Extensibility, a Birds View

### **Lesson 5: Explaining the Extensibility Possibilities, Depending on the SAP S/4HANA Version**

#### Lesson Objectives

After completing this lesson, you will be able to:

• Realize which extensions, in-App and side-by-side, are available depending on the SAP S/4HANA versions

## <span id="page-10-0"></span>**UNIT 2 SAP Fiori Launchpad Adaptation**

## **Lesson 1: Personalizing the SAP Fiori Launchpad**

#### Lesson Objectives

After completing this lesson, you will be able to:

• Personalize the SAP Fiori Launchpad

## **Lesson 2: Managing the SAP Fiori Launchpad Content**

#### Lesson Objectives

After completing this lesson, you will be able to:

• Manage the SAP Fiori Launchpad Content

## **Lesson 3: Using SAP Fiori Launchpad Plugins**

#### Lesson Objectives

After completing this lesson, you will be able to:

• Extend the SAP Fiori Launchpad

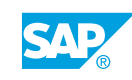

# <span id="page-12-0"></span>**UNIT 3 Key User Extensibility**

## **Lesson 1: Using Variant Management**

#### Lesson Objectives

After completing this lesson, you will be able to:

• Use variant management

## **Lesson 2: Adapting SAP Fiori UIs at Runtime**

#### Lesson Objectives

After completing this lesson, you will be able to:

• Use SAP Fiori runtime authoring

## **Lesson 3: Using Custom Fields and Logic**

#### Lesson Objectives

After completing this lesson, you will be able to:

- Create data source extensions
- Create custom fields
- Enable custom database fields for usage in SAP Fiori applications
- Create custom logic

### **Lesson 4: Creating Custom Business Objects**

#### Lesson Objectives

After completing this lesson, you will be able to:

- Create custom business objects
- Create a UI for a custom business object
- Add custom logic to a custom business object

## **Lesson 5: Creating Custom Reusable Elements**

Lesson Objectives

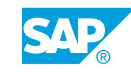

<span id="page-13-0"></span>After completing this lesson, you will be able to:

- Create custom libraries and methods
- Create custom code lists

## **Lesson 6: Transporting Extensions**

### Lesson Objectives

After completing this lesson, you will be able to:

• Transport extension items

# <span id="page-14-0"></span>**UNIT 4 Side-by-Side Extensibility**

## **Lesson 1: Side-by-Side Extensibility in a Nutshell**

#### Lesson Objectives

After completing this lesson, you will be able to:

• Describe essential features of side-by-side extensions

## **Lesson 2: Choice of the Appropriate Extensibility Option**

#### Lesson Objectives

After completing this lesson, you will be able to:

• Name the most important factors that influence the choice of the extensibility option

## **Lesson 3: Application Example**

#### Lesson Objectives

After completing this lesson, you will be able to:

• Develop an extension for SAP S/4HANA with SAP BTP ABAP Environment

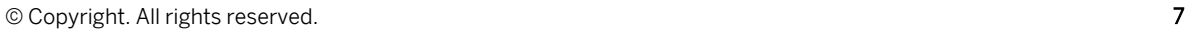

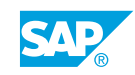